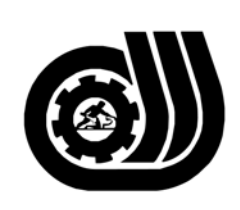

سازمان آموزش فني وحرفه ای کنور

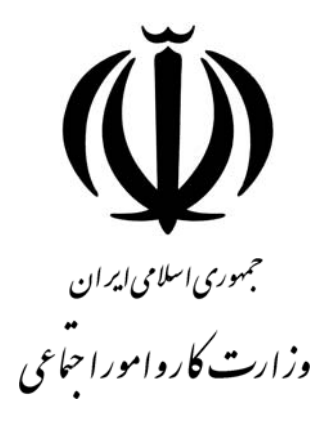

## **استاندارد مهارت و آموزشي**

AAAAAAAAAAAAAAAAAAAA

## **مهندس كا مپيوتر در مديريت ORACLE**

**گروه برنامه ريزي درسي فناوري اطلاعات** 

**تاريخ شروع اعتبار1384/6/1: كد استاندارد: 3-42/25/1/2**

> **دفتر طرح و برنامه هاي درسـي**: تهـران- خيابـان آزادي- خ خـوش شـمالي- تقـاطع خـوش و نـصرت - ساختمان فناوري اطلاعات و ارتباطات- طبقه چهارم تلفــن: 66944119 و66944120 دورنگــار: 66944117 كدپستي: 1457777363 EMAIL: EVELOP@IRANTVTO.IR

از كليه صاحب نظران تقاضا دارد پيشنهادات و نظرات خود را درباره اين سند آموزشي به نشانيهاي مذكور اعلام نمايند.

**معاونت پژوهش و برنامه ريزي :** تهران-خيابـان آزادي- نبش چهارراه خوش- سـازمان آمـوزش فنـي و حرفهاي كشور- طبقه پنجم تلفن66941516: دورنگار: 66941272 كدپستي: 1345653868 EMAIL: INFO@IRANTVTO.IR

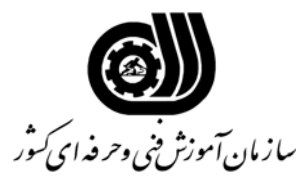

**خلاصه استاندارد**

**تعريف مفاهيم سطوح يادگيري آشنايي:** به مفهوم داشتن اطلاعات مقدماتي/**شناسايي:** به مفهوم داشتن اطلاعات كامل/ **اصول :** به مفهوم مباني مطالب نظري/ **توانايي:** به مفهوم قدرت انجام كار **مشخصات عمومي شغل:**  مهندس كا مپيوتر در مديرت ORACLE يك مهندس در حوزه كاري مهندسي كامپيوتر، پايگاه داده ها است. مهندس كا مپيوتر در مديرت ORACLE در تيمهاي مديريت Oracle، طراحي Oracle، پياده سازي سيستمهاي Oracle،تست و نگهداري سيستم هاي Oracle در مراكز كامپيوتر،IT ، ICT و IKTانجام وظيفه كند. همچنين مهندس كا مپيوتر در مديرت ORACLE از عهده ، شناخت مفاهيم اوليه و اساسي ، انجام Installation ، كار با Server HTTP Apache ، كار با Logging ، كار با با كار ، OC4J با كار ، Oracle Web Cache با كار ، PL/SQL Gateway با كار ، Security Oracle انجام ،Oracle Forms با كار ، Oracle Portal با كار ، Oracle Single Sign-On Reports برآيد. **ويژگي هاي كارآموزورودي: حداقل ميزان تحصيلات :** مهندس كامپيوتر **حداقل توانايي جسمي:** متناسب با شغل مربوطه **مهارت هاي پيش نياز اين استاندارد: - طول دوره آموزشي : طول دوره آموزش : 344 ساعت ـ زمان آموزش نظري : 52 ساعت ـ زمان آموزش عملي : 132 ساعت ـ زمان كارآموزي در محيط كار : 80 ساعت ـ زمان اجراي پروژه : 80 ساعت ـ زمان سنجش مهارت :** - **ساعت روش ارزيابي مهارت كارآموز: -1 امتياز سنجش نظري(دانش فني): %25 -2 امتياز سنجش عملي : %75**  $\lambda \cdot \cdot \cdot$ امتياز سنجش مشاهده اي:  $\cdot \wedge$ -2-2 امتياز سنجش نتايج كار عملي: %65 **ويژگيهاي نيروي آموزشي: حداقل سطح تحصيلات :** فوق ليسانس مرتبط

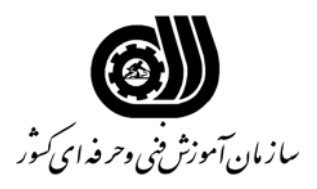

**فهرست توانايي هاي شغل**

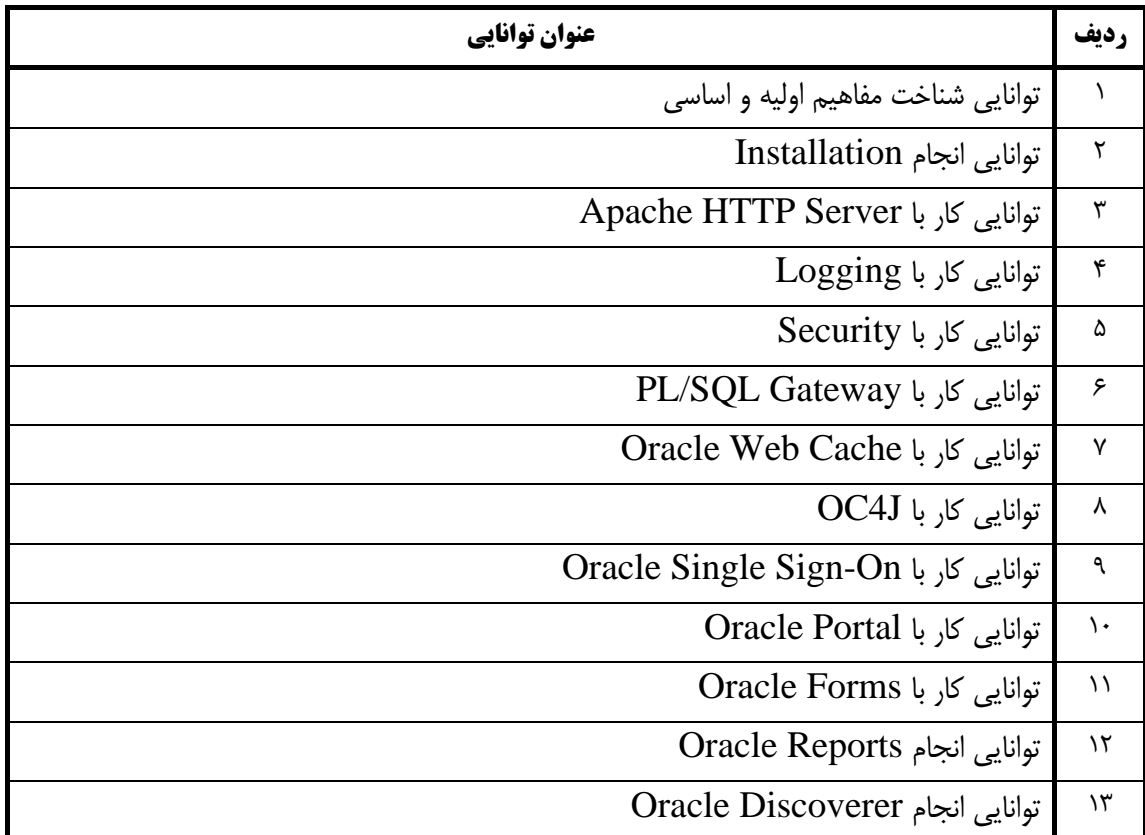

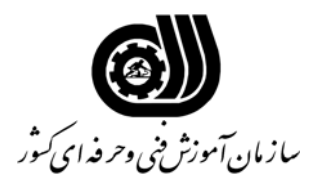

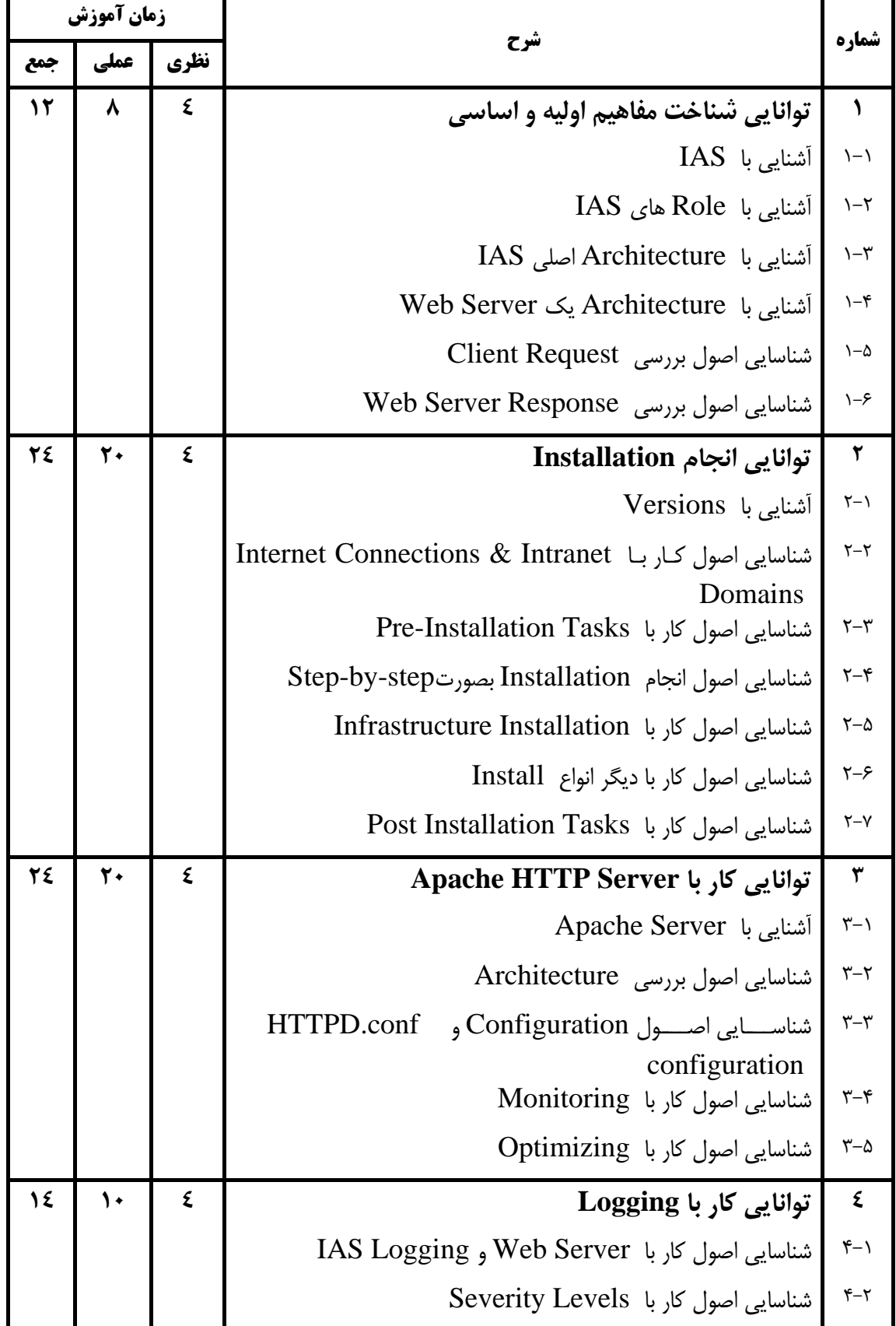

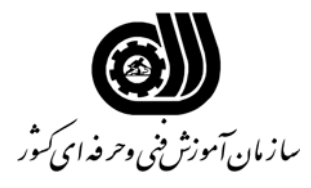

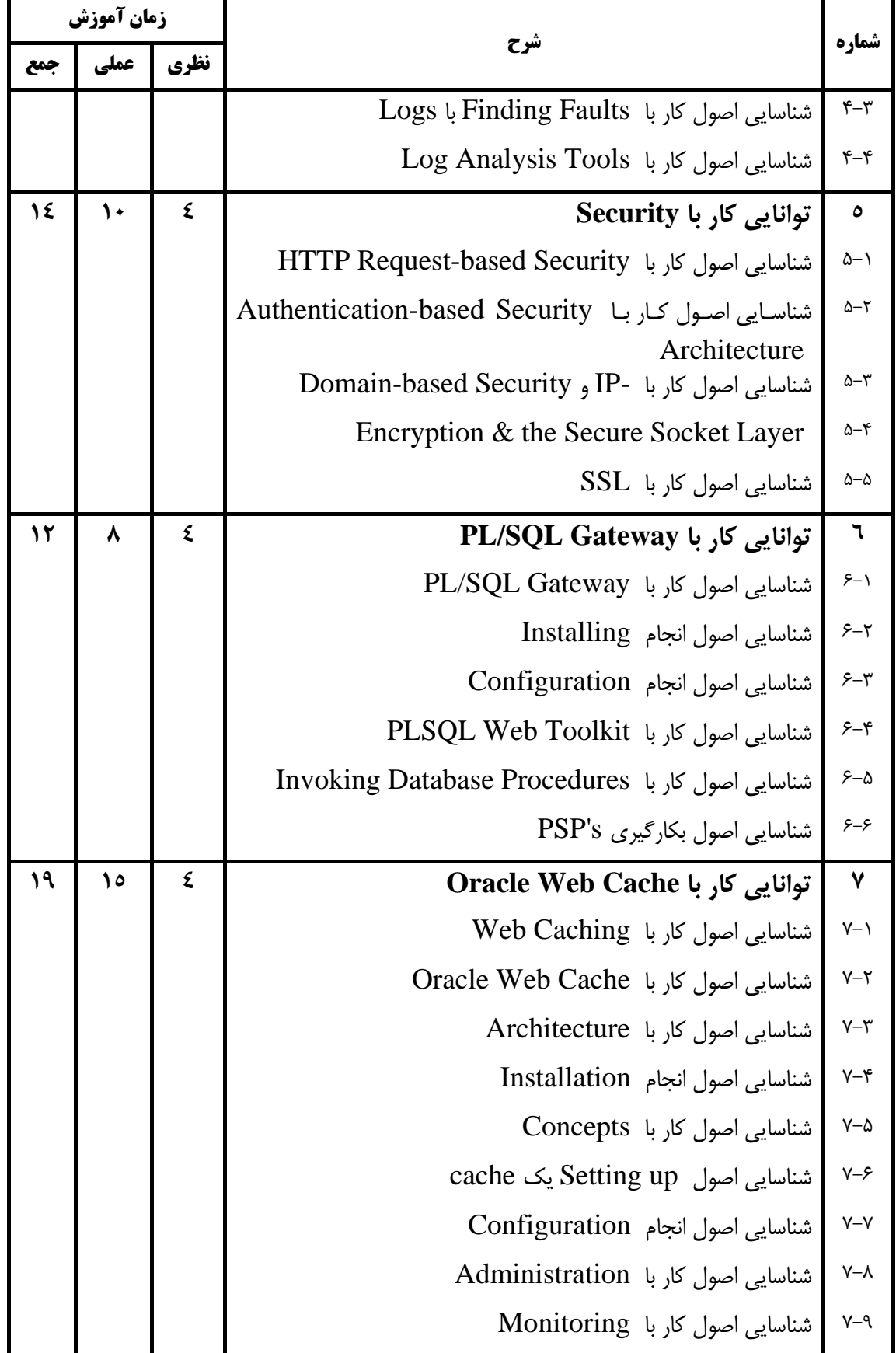

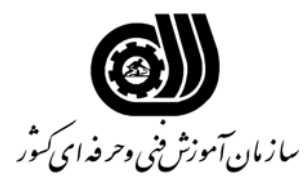

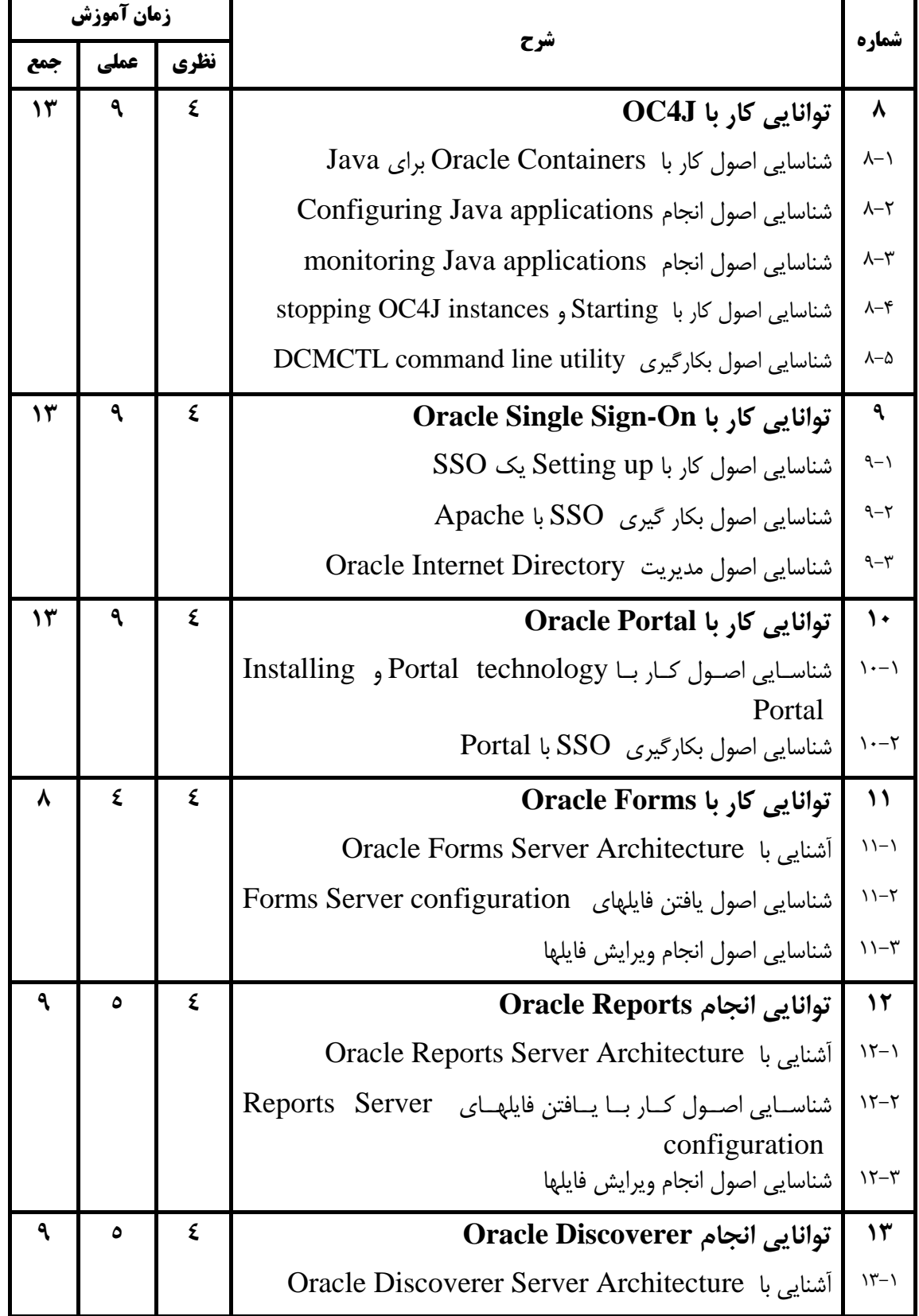

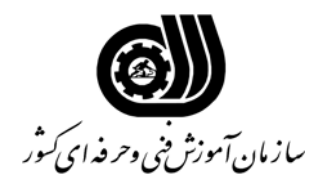

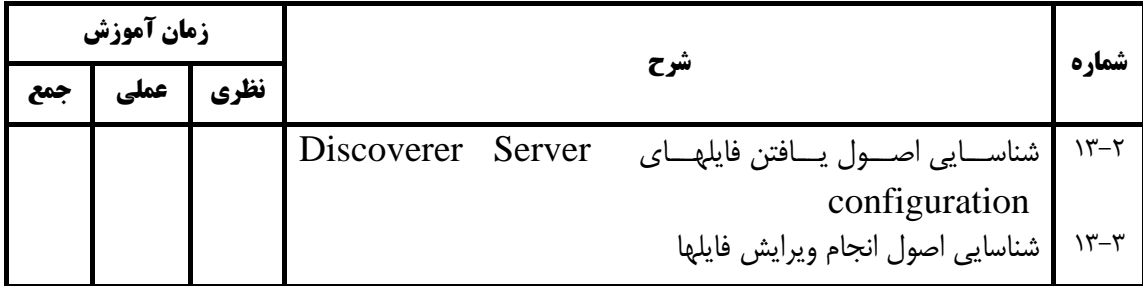

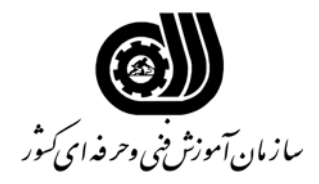

**فهرست استاندارد تجهيزات' ابزار ' مواد و وسايل رسانه اي**

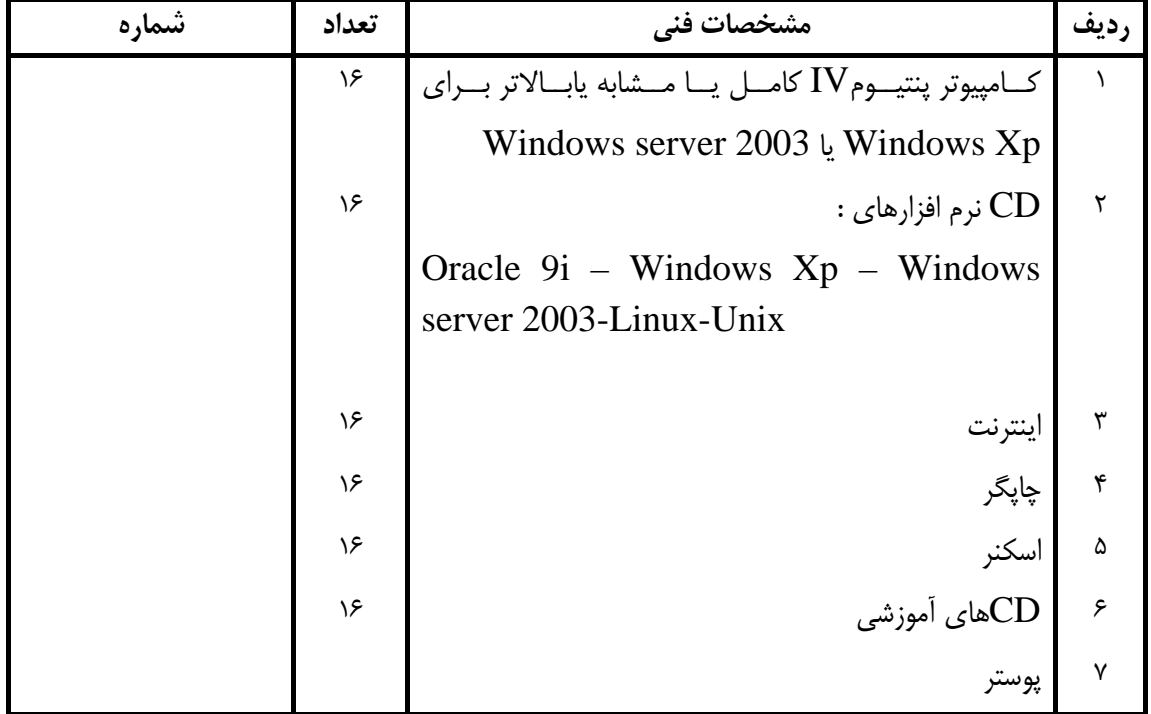

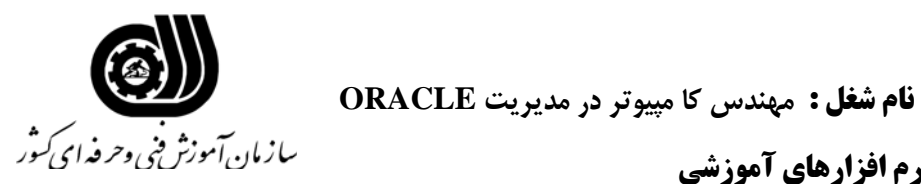

**فهرست منابع و نرم افزارهاي آموزشي** 

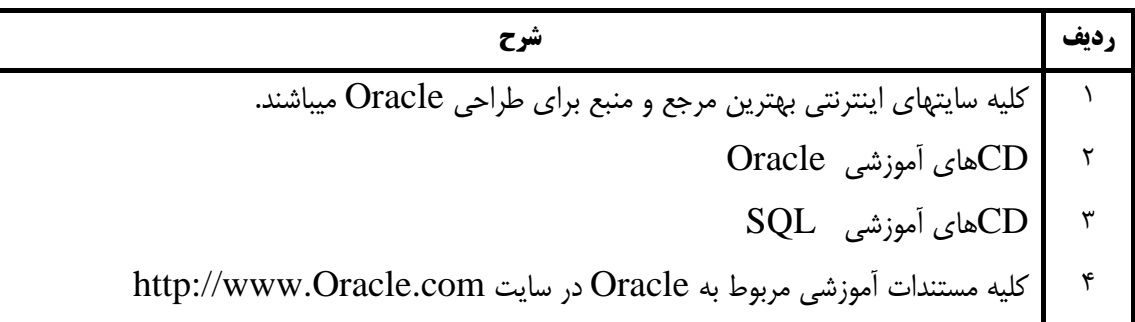